## **Maximize the impact of your published research!**

## **9 promotional tools**

**to help ensure your work gets seen, read and cited.**

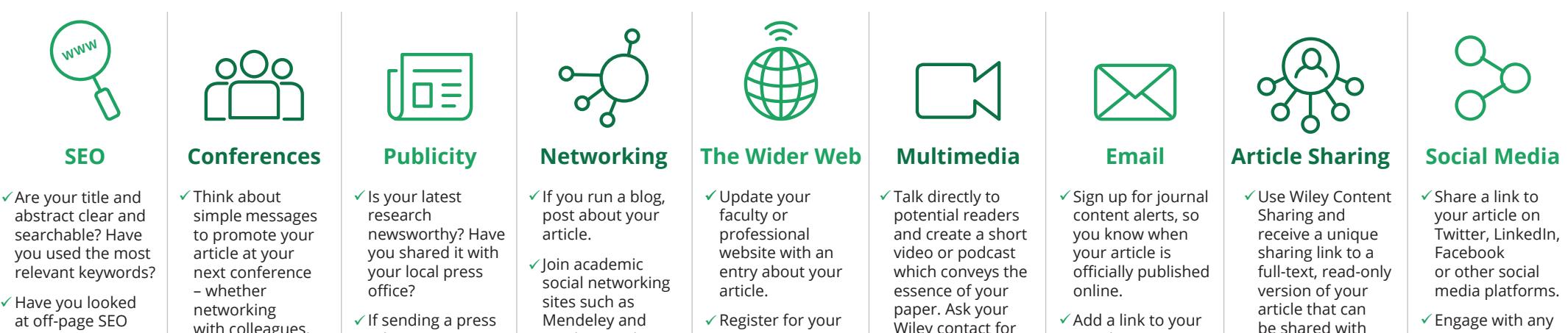

at off-page SEO strategies, such as link building, to promote your article?

with colleagues, or presenting

formally.

- $\checkmark$  If sending a press release, wait until the article is published online, refer to the journal in the first paragraph, and link to the final published article on Wiley Online Library.
- 

Academia.edu.

- $\checkmark$  Register for your unique ORCID iD and add your article details to your profile.
- $\checkmark$  Find a Wikipedia page on a topic related to your article, and add a reference to your paper.
- Wiley contact for

more details.

- $\checkmark$  Add a link to your email signature.
- $\checkmark$  Send a link to your article to fellow researchers, colleagues, and friends.

 $\checkmark$  Engage with any existing Society / College social media accounts.

> 314201 | MLEA037573 314201 | MLEA037573

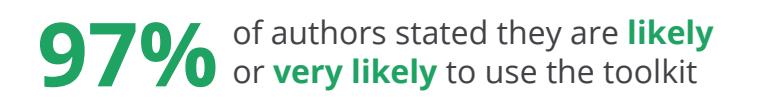

unlimited people. Use Wiley Author ü Services to nominate up to 10 colleagues to receive free access to your article, or email a link to key colleagues.

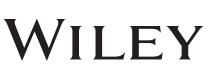